### ɍȾɄ 514.11: 514.12: 681.772.7

-

#### **Н.С. Абрамов, В.А. Ромакин**

## МЕТОДЫ УПРАВЛЕНИЯ ПОВОРОТНОЙ ВИДЕОКАМЕРОЙ<sup>\*</sup>

Статья посвящена разработке методов управления поворотной видеокамерой с двумя степенями свободы для решения задачи перенацеливания в заданную точку поверхности. Целью работы является построение математической модели поворотной камеры и экспериментальная проверка качества программной реализации управления на ее основе в составе системы технического зрения (СТЗ). Цель достигается созданием аппаратной платформы и разработкой специализированного программного обеспечения СТЗ. Проведенное тестирование показало достаточную адекватность математической модели и ее пригодность для практического использования в задаче управления поворотной видеокамерой.

Система технического зрения; управляемая камера; перенацеливание; математическая модель; аппаратная платформа; программное обеспечение.

#### **N.S. Abramov, V.A. Romakin**

### **METHODS OF CONTROL OF ROTATING VIDEO CAMERA**

*The paper is devoted to developing the methods of control of rotating video camera with two degrees of freedom in computer vision system for retargeting the camera on a given point of observed surface. The purpose of the paper is to construct a mathematical model of rotating video camera and test its software realization on a computer vision system. The purpose is achieved by development of mathematical and algorithmic framework, creation a hardware platform and software of the computer vision system. Testing and researching showed suitability of developed model for applications that use computer vision systems.* 

*Computer vision system; controlled camera; retargeting; mathematical model; hardware platform; software.* 

Введение. В настоящее время наблюдается рост числа применений и расширение области приложения систем технического зрения (СТЗ), совмещенных с программными системами специального назначения. С помощью таких систем решается ряд сложных задач: определение местоположения и ориентации системы наблюдения; поиск и распознавание целевых объектов; слежение за динамическими целями и др. Указанные задачи требуют выработки соответствующего управления, которое может быть как ручным, так и автоматическим.

Задача перенацеливания видеокамеры решается, как правило, в поисковых, охранных или военных системах. Так, в работе [1] рассматривается комплекс из нескольких взаимосвязанных поворотных камер и одной стационарной камеры. Для управления поворотными камерами используется известная скорость объекта слежения и его координаты на плоскости наблюдения. В работе [2] вводится полярная система координат, привязанная к камере, и вычисляются углы наведения камеры на объект, угловые скорости которого известны.

В работе предлагается СТЗ, которая состоит из одной поворотной камеры, а система управления может вычислять углы поворота камеры для наведения на цель в пространстве. Преимущество предлагаемого подхода к построению СТЗ в том, что уменьшается количество аппаратного обеспечения и требующаяся для его работы вычислительная мощность, соответственно увеличивается вес полезной

 $^*$  Работа выполнена при поддержке проекта № 2.10 по программе фундаментальных исследований ОНИТ РАН «Интеллектуальные информационные технологии, системный анализ и автоматизация» и проектов РФФИ № 12-07-00205а, № 13-01-90602 Арм а.

нагрузки. Цель настоящей работы — создание математической модели перенацеливания поворотных камер определенного класса и экспериментальная проверка ее адекватности на простой физической модели.

**1. Постановка задачи.** Для наблюдения за распознанным целевым объектом на заданном участке местности необходимо выработать соответствующие управления поворотной камерой так, чтобы в каждый текущий момент времени камера была направлена в сторону целевого объекта, например в его «центр».

В настоящей работе рассматриваются поворотные видеокамеры с двумя степенями свободы, которые устроены следующим образом: камера крепится на одном приводе (привод 1), который в свою очередь крепится на другом приводе (привод 2); камера установлена на приводе 1 таким образом, что оптическая ось ее объектива пересекает ось вращения этого привода и перпендикулярна ей; оси вращения приводов взаимно перпендикулярны. Примем, что привод 1 предназначен для вращения камеры по азимуту («влево-вправо»), а привод 2 – для вращения камеры по склонению («вверх-вниз»).

При работе с поворотной камерой при помощи команд можно изменять направление объектива, вращая камеру вокруг осей двух приводов. Команды выглядят следующим образом: *повернуть привод і на угол А<sub>і</sub>.* Требуется решить задачу перенацеливания камеры на неподвижный объект с известными координатами  $(x, y)$  на поверхности наблюдения, то есть, найти такие углы  $(\alpha, \beta)$  поворота приводов, которые переведут вектор наблюдения на точку (*x,y*).

2. Перенацеливание на заданную точку поверхности. Далее будем считать, что наблюдаемая поверхность представляет собой плоскость. Обозначим оси вращения первого и второго приводов через  $l_1$  и  $l_2$  соответственно, а расстояние между ними через  $h$  ( $h > 0$ ). Положим, что вращение камеры, если рассматривать его по направлению оси вращения, осуществляется по часовой стрелке вокруг оси  $l_1$  и против часовой стрелки – вокруг оси  $l_2$ .

Зафиксируем начальное положение камеры таким образом, чтобы она была расположена (под расположением камеры будем понимать точку пересечения оптической оси объектива камеры и оси вращения первого привода) на известном расстоянии *H* (*H* > *h*) от плоскости наблюдения и направлена перпендикулярно к ней, а оси  $l_1$  и  $l_2$  были параллельны этой плоскости.

Выберем декартову прямоугольную систему координат так, чтобы в начальном положении камера располагалась на оси  $Oz$  в точке  $C = (0, 0, H)$  и была направлена в начало координат (плоскость наблюдения при этом совпадет с плоскостью  $Oxy$ ), а оси  $Ox$  и  $Oy$  были сонаправлены осям  $l_2$  и  $l_1$  соответственно.

2.1 Перенацеливание камеры из начального положения. Пусть требуется направить камеру, находящуюся в начальном положении, на некоторую точку  $P_0=(x_0, y_0, 0)$ , расположенную на плоскости  $Oxy$ . Для этого необходимо повернуть камеру сначала вокруг оси  $l_1$  на некоторый угол  $\alpha_0$  ( $|\alpha_0| < \pi/2$ ), а затем – вокруг оси  $l_2$  на угол  $\beta_0$  ( $|\beta_0| < \pi/2$ ). Вычислим углы поворота  $\alpha_0$  и  $\beta_0$ .

Повернем камеру из начального положения вокруг оси *l*<sub>1</sub> на некоторый угол α  $(|\alpha| < \pi/2)$  и обозначим оптическую ось объектива камеры через  $d_{\alpha}$ . Если зафиксировать угол α и вращать камеру вокруг оси  $l_2$ , то прямая  $d_a$  будет вращаться вокруг оси  $l_2$ , вычерчивая в пространстве однополостный гиперболоид вращения (рис. 1) [3, 4].

Запишем уравнение однополостного гиперболоида вращения, учитывая, что его осью вращения является ось  $l_2$ , параллельная оси  $Ox$ , центр симметрии гиперболоида расположен в точке *D* = (0, −*h*, *H*), а сечение плоскостью *O*yz представляет собой окружность с радиусом *h*:

$$
\frac{(z-H)^2}{h^2} + \frac{(y+h)^2}{h^2} - \frac{x^2}{c^2} = 1
$$
 (1)

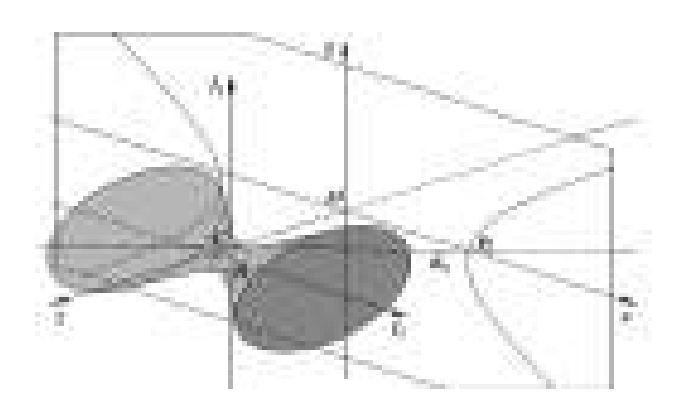

 $Pic. 1. Cxena$  вращения камеры вторым приводом  $(a \neq 0)$ 

Для определения неизвестной с вычислим координаты точки  $P_a$ , расположенной на гиперболоиде на пересечении прямой  $d_a$ с осью  $Ox$ . Абсцисса точки  $P_a$ легко вычисляется из треугольника  $COP_a$ , а поскольку точка  $P_a$  расположена на оси *Οx*, то остальные ее координаты равны нулю:  $P<sub>a</sub> = (Htga, 0, 0)$ . Подставляя координаты точки  $P_\alpha$  в уравнение (1), получим:

$$
\frac{H^2}{h^2} + \frac{h^2}{h^2} - \frac{(Htg\alpha)^2}{c^2} = 1,
$$

откуда  $c^2 = h^2 t g^2 \alpha$ .

Таким образом, уравнение гиперболоида зависит от угла α и имеет вид:

$$
\frac{(z-H)^2}{h^2} + \frac{(y+h)^2}{h^2} - \frac{x^2}{h^2tg^2\alpha} = 1, \quad \alpha \neq 0
$$
 (2)

Сечение гиперболоида (2) плоскостью Оху представляет собой гиперболу (см. рис. 1), которая определяется уравнением

$$
H^{2} + (y+h)^{2} - \frac{x^{2}}{tg^{2} \alpha} = h^{2}, \quad \alpha \neq 0
$$
 (3)

и является линией пересечения прямой  $d_a$  и плоскости  $Oxy$  (при вращении этой прямой вокруг оси  $l_2$ ).

Чтобы вычислить искомый угол  $a_0$ , необходимо подставить координаты точки  $P_0$  в уравнение (3). При этом угол  $\alpha_0$  определяется с точностью до знака

$$
\alpha_0 = \pm \arctg \sqrt{\frac{x_0^2}{(y_0 + h)^2 + H^2 - h^2}} \,. \tag{4}
$$

Отметим, что при  $H > h$  выражение в знаменателе никогда не обращается в ноль.

Поскольку вращение вокруг оси  $l_1$  осуществляется по часовой стрелке, то при  $x_0 > 0$  угол  $a_0$  следует брать с отрицательным знаком, а при  $x_0 < 0 - c$  положительным. Учитывая, что при  $x_0 = 0$  поворот камеры вокруг оси  $l_1$  не требуется (то есть,  $\alpha_0 = 0$ ), получим:

$$
\alpha_0 = -\operatorname{sgn} x_0 \cdot \operatorname{arctg} \sqrt{\frac{x_0^2}{(y_0 + h)^2 + H^2 - h^2}}.
$$
\n(5)

 $\Pi$ оскольку при  $\alpha = \alpha_0$  гипербола (3) проходит через точку  $P_0$ , то существует угол  $\beta_0$ , при повороте на который (вокруг оси  $l_2$ ) камера будет направлена в точку  $P_0$ . Вычислим этот угол.

Повернем камеру из начального положения вокруг оси  $l_2$  на некоторый угол  $\beta$ (|β|<π/2) и обозначим оптическую ось объектива камеры через  $d_{\beta}$ . Поскольку первый привод закреплен на втором, то при этом вращении камера не только изменит

направление, но и переместится в плоскости  $Oyz$  по окружности с центром в точке *D* и радиусом *h*. Обозначим новое положение камеры через С<sub> $\beta$ </sub>. Ось  $l_1$  также повернется вокруг оси *l*<sub>2</sub> на угол β. Обозначим ось *l*<sub>1</sub> после поворота через *l*<sub>1β</sub>.

Вычислим ординату точки  $P_\beta = (0, y, 0)$ , расположенной на пересечении прямой  $d_{\beta}$  с осью Оу. Поскольку вращение вокруг оси  $l_2$  осуществляется против часовой стрелки, то эта ордината будет иметь знак, противоположный знаку угла  $\beta$ . На рис. 2 изображен случай, соответствующий отрицательным значениям угла  $\beta$ .

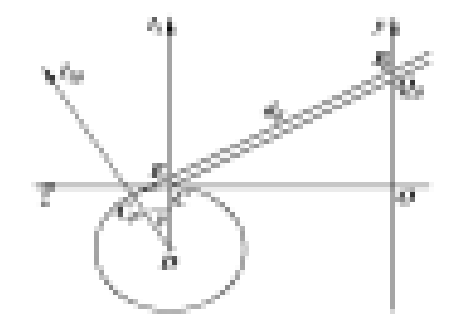

 $Puc.$  2. Схема врашения камеры вторым приводом ( $\alpha = 0$ )

Нетрудно проверить, что для положительных углов  $\beta$  дальнейшие рассуждения будут аналогичны.

Построим вспомогательный луч  $CQ_\beta$ , параллельный оси  $d_\beta$  (см. рис. 2). Очевидно,  $y = OP_\beta = OQ_\beta + P_\beta Q_\beta = OQ_\beta + EC = OQ_\beta + DE - DC$ .

Из треугольников  $OCQ_\beta$  и  $CDC_\beta$  получим соответственно  $OQ_\beta = -Htg\beta$  и  $DE = \frac{h}{q}$ . Следовательно,

 $\cos \beta$ 

$$
y = -Ht g \beta + \frac{h}{\cos \beta} - h \tag{6}
$$

Чтобы найти  $\beta$  из уравнения (6), воспользуемся формулами двойного угла  $\varphi$  $2\varphi = \frac{2ig\varphi}{1 - tg^2}$  $2\varphi = \frac{2tg}{1-tg}$  $tg 2\varphi = \frac{2tg\varphi}{1 - tg^2\varphi}$  *u* φ  $2\varphi = \frac{1-tg}{1+t\sigma^2\varphi}$ 2 1  $\cos 2\varphi = \frac{1 - tg}{1 + tg}$ *tg*  $^{-}$  $=\frac{1-tg^2\varphi}{1+t\sigma^2\varphi}$ , где  $\varphi=\frac{\beta}{2}$ . После несложных преоб-

разований получим уравнение относительно переменной  $t = tg(\beta/2)$ :

$$
(y+2h)t2-2Ht-y=0, |t|<1.
$$
 (7)

.

 $Y$ словие  $|t|$  < 1 вытекает из условия  $|\beta|$  <  $\pi/2$ .

При *у*=-2*h* уравнение (7) вырождается и имеет корень  $t = h/H$ . При *у* $\neq$ -2*h* имеем квадратное уравнение. Нетрудно убедиться, что при  $H > h > 0$  дискриминант уравнения (7) положителен для любого значения у (минимальное значение дис- $\kappa$ риминанта  $4H^2 + 4y(y + 2h)$  достигается в точке  $y = -h$  и равно  $4(H^2 - h^2)$ ., следовательно, это уравнение имеет два корня:

$$
t_1 = \frac{H + \sqrt{H^2 + y(y + 2h)}}{y + 2h}, t_2 = \frac{H - \sqrt{H^2 + y(y + 2h)}}{y + 2h}
$$

Также нетрудно убедиться, что при  $H > h$   $|t_1| > 1$  и  $|t_2| < 1$ . Таким образом, условию  $|t|$ <1 удовлетворяет только корень  $t_2$ . Запишем формулу для вычисления угла  $\beta$ :

$$
\beta = \beta(y) = \begin{cases} 2\arctg(h/H), y = -2h, \\ 2\arctg \frac{H - \sqrt{H^2 + y(y + 2h)}}{y + 2h}, y \neq -2h. \end{cases}
$$
(8)

176

Покажем теперь, что формулу (8) можно использовать для вычисления искомого угла  $\beta_0$ . Если зафиксировать угол  $\beta$  и вращать камеру вокруг оси  $l_{1\beta}$ , то прямая  $d_\beta$  будет вращаться вокруг оси  $l_{1\beta}$  в некоторой плоскости П. Очевидно,  $l_2 \perp l_{1\beta}$  и  $\Pi L\mathcal{U}_{1\beta}$ . То есть,  $\mathcal{I}_2 \parallel \Pi$  и, как следствие,  $\mathcal{O}x \parallel \Pi$ . А поскольку ось  $\mathcal{O}x$ , расположенная в плоскости Оху, параллельна плоскости П, то она параллельна линии пересечения плоскости П с плоскостью *Оху*. Следовательно, ордината точки пересечения оптической оси объектива камеры с плоскостью Оху остается неизменной при повороте вокруг оси  $l_{16}$  и меняется только при повороте камеры вокруг оси  $l_2$ . То есть, для перенацеливания камеры в точки плоскости Oxy с одинаковыми ординатами требуется один и тот же угол поворота вокруг оси  $l_2$ . В частности, для перенацеливания камеры в точку  $(x_0, y_0, 0)$  требуется тот же угол  $\beta_0$ , что и для точки  $(0, y_0, 0)$ . Таким образом, при подстановке  $y = y_0$  в формулу (8) получим величину искомого  $y\Gamma$ ла  $\beta(y_0) = \beta_0$ .

2.2. Перенацеливание камеры из произвольного положения. Рассмотрим общую задачу перенацеливания, когда исходное положение камеры отлично от начального. Пусть камера направлена в некоторую точку плоскости наблюдения  $P_1$ , и известны углы поворота приводов  $\alpha_1$  и  $\beta_1$ . Требуется направить камеру на другую точку плоскости наблюдения  $P_2=(x_2, y_2, 0)$ . Эту задачу можно решить в два шага: перевести камеру в начальное положение или направить камеру из начального положения в точку  $P_2$ .

На первом шаге углы поворота приводов равны  $-a_1$  и  $-\beta_1$ . На втором шаге углы поворота вычисляются согласно формулам (5) и (8) и равны соответственно  $\alpha(x_2)$  и  $\beta(y_2)$ . Очевидно, можно обойтись одним поворотом каждого из приводов,  $π$ ри этом углы поворота будут равны соответственно  $α(x_2) - α_1$  и  $β(y_2) - β_1$ .

3. Схема системы технического зрения. Для экспериментальной проверки предложенной математической модели была создана СТЗ, состоящая из одной видеокамеры Microsoft VX-3000 [5], закрепленной на двух аналоговых сервоприводах TowerPro SG-90. Сервоприводами управляет плата Arduino [6], которая принимает команды от программы, использующей библиотеку OpenCV [7] и вращая камеру по двум осям — вертикальной и горизонтальной. Выбранная конструкция СТЗ (рис. 3) обусловлена дороговизной и сложностью управления поворотных камер, предлагаемых на рынке.

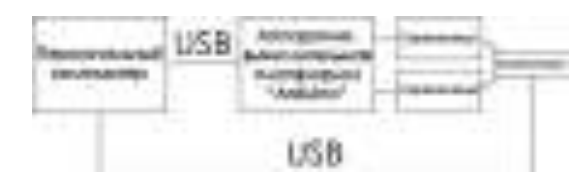

Рис. 3. Схема поворотной камеры

В каждый момент времени можно вращать только один сервопривод. Расстояние h между осями сервоприводов в данной установке равно 3 см. Шаг вращения сервоприводов – 1 градус, диапазон – 0..180 градусов, время поворота на 60 градусов – 0.1 с. Начальное положение (камера смотрит «прямо») соответствует повороту обоих сервоприводов на 90 градусов. Если наблюдатель смотрит в камеру, то вращение горизонтального сервопривода как реакция на увеличение угла происходит слева-направо, вертикального – сверху-вниз. Так, на рис. 4 показано положение камеры с горизонтальным углом 115 и вертикальным – 80 градусов.

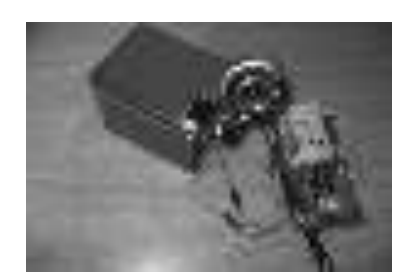

Рис. 4. Составная часть экспериментального стенда

4. Тестирование модели. Для определения точки пересечения оптической оси объектива камеры с наблюдаемой поверхностью была установлена лазерная указка. В качестве наблюдаемой поверхности использовался лист бумаги формата А4 с координатной сеткой с шагом 1 см по обеим осям. Лист был установлен таким образом, чтобы при углах поворота сервоприводов (90°, 90°) луч лазерной указки был перпендикулярен ему и пересекал его в точке с координатами  $(0, 0)$ . на рис. 5,а изображена теоретическая траектория точки пересечения луча лазерной указки с листом, построенная согласно формуле (3) для угла  $\alpha = -10^{\circ}$ . На рис. 5,6 приведен фотоснимок, полученный с большой выдержкой, запечатлевший поворот лазерной указки вторым сервоприводом при фиксированном угле первого сервопривода 90°-а=80°. В обоих случаях расстояние *Н* до наблюдаемой плоскости из формулы (3) равнялось 32 см.

Модель протестирована для различных значений расстояния *H* до наблюдаемой плоскости (от 10 до 60 см) и координат (*x,y*). Наблюдалась погрешность нацеливания (от 1 до 2 см), которая объясняется следующими факторами: ограниченной точностью испытуемых приборов и их составных частей; особенностями ПО (вычисленные углы округлялись до целых) и конструктивными особенностями экспериментального стенда.

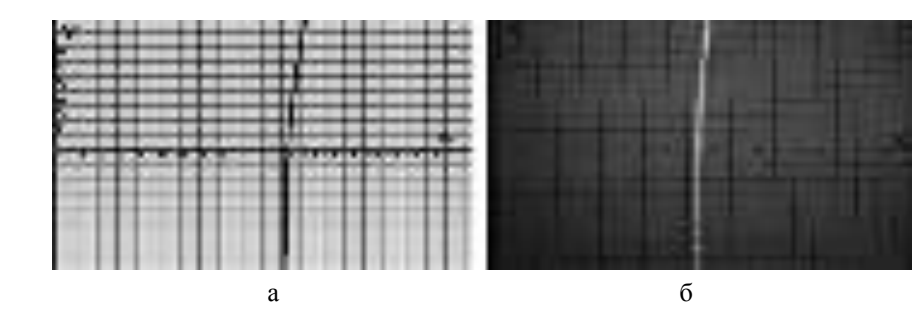

 $Puc. 5.$  Гипербола, соответствующая углу  $\alpha = -10^\circ$ :  $a$  – теоретическая;  $\ddot{o}$  – фактическая

Проведенные эксперименты показали, что перечисленные особенности СТЗ приводят к относительно небольшим отклонениям фактической траектории оптической оси объектива камеры от теоретической (см. рис. 5). При необходимости они могут быть устранены использованием более дорогих элементов конструкции.

Заключение. В настоящей работе рассмотрены принципы управления поворотной видеокамерой в составе СТЗ для решения задачи перенацеливания. Для определенного класса поворотных видеокамер получены формулы вычисления углов поворота для нацеливания на заданную точку наблюдаемой поверхности.

Разработан программно-аппаратный макет СТЗ, проведены испытания, показавшие адекватность математической модели. Полученные результаты исследований могут применяться в разных прикладных задачах, использующих СТЗ, в частности, на борту беспилотного летательного аппарата.

### БИБЛИОГРАФИЧЕСКИЙ СПИСОК

- 1. *Хамухин А.В.* Разработка и анализ высокоэффективных способов и алгоритмов автоматического сопряжения, синхронизации, юстировки изображений, управления поворотными камерами и обработки информации в приборах и системах видеонаблюдения: Дис. ... канд. тех. наук. - М., 2008. - 167 с.
- 2. *Хамухин А.В.* Вычисление угла упреждения при управлении наведением поворотных видеокамер на движущуюся цель // Техника и технология. – 2007. – № 5. – С. 34-35.
- 3. Александров П.С. Лекции по аналитической геометрии, пополненные необходимыми сведениями из алгебры с приложением собрания задач, снабженных решениями, составленного А.С. Пархоменко. – М.: Наука, 1968. – 912 с.
- 4. *Выгодский М.Я.* Справочник по высшей математике. М.: Наука, 1977. 872 с.
- 5. LifeCam VX-3000. URL: http://www.microsoft.com/hardware/ru-ru/d/lifecam-vx-3000 (дата обращения 17.02.2013).
- 6. Arduino. URL: http://www.arduino.cc/ (дата обращения: 17.02.2013).
- 7. Библиотека OpenCV. URL: http://opencv.willowgarage.com (дата обращения: 17.02.2013).

Статью рекомендовал к опубликованию д.т.н., профессор В.М. Хачумов.

Абрамов Николай Сергеевич – Институт программных систем им. А.К. Айламазяна РАН; e-mail: [n-say@nsa.pereslavl.ru;](mailto:n-say@nsa.pereslavl.ru) 152021, Ярославская область, Переславский район, с. Веськово, ул. Петра I, д. 4а; тел.:89806523753; инженер-исследователь; аспирант.

Ромакин Владимир Александрович – Институт проблем управления им. В.А. Трапезникова РАН; e-mail: [insight.ru@gmail.com;](mailto:insight.ru@gmail.com) 117997, Москва, ул. Профсоюзная, 65; тел.: +74953348910; к.т.н.; старший научный сотрудник.

**Abramov Nikolai Sergeevich** – Program Systems Institute of the [Russian Academy of Sciences;](http://www.ras.ru/) e-mail: [n-say@nsa.pereslavl.ru;](mailto:n-say@nsa.pereslavl.ru;) 4 "a", Peter I street, Veskovo, Pereslavskiy district, Yaroslavl region, 152021, Russia; phone: +79806523753; postgraduate student; engineer.

**Romakin Vladimir Aleksandrovich** – V.A. Trapeznikov Institute of Control Sciences of Russian Academy of Sciences; e-mail: [insight.ru@gmail.com;](mailto:insight.ru@gmail.com) 65, Profsoyuznaya street, Moscow, 117997, Russia; phone: +74953348910; cand. of eng. sc.; senior scientist.

УДК 658.512

-

#### М.В. Луцан, Е.В. Нужнов

# МЕТОДЫ И СРЕДСТВА ОБРАБОТКИ ОЧЕРЕДЕЙ КОНТЕЙНЕРОВ НА АВТОМАТИЗИРОВАННОМ ГРУЗОВОМ ТЕРМИНАЛЕ<sup>\*</sup>

В статье рассматривается транзитный автоматизированный грузовой терминал (AГТ), перераспределяющий трехмерные разногабаритные блоки, прибывающие в разногабаритных контейнерах, через склад временного хранения в контейнеры, формируемые для последующей отправки по предварительным заказам потребителей. Ввиду ограниченности ресурсов транспортировки на AГТ могут образоваться очереди на разгрузку прибывающих контейнеров и загрузку контейнеров, отправляемых по заказам. Предлагаются эвристиче-

<sup>\*</sup> Работа выполнена при частичной поддержке РФФИ (проекты: № 13-07-00450, № 13-07-12091).